## CSE 374 Programming Concepts & Tools

Brandon Myers Winter 2015 Lecture 9 – C: Locals, lvalues and rvalues, more pointers (Thanks to Hal Perkins)

### The story so far…

- The low-level execution model of a process (one address space)
- Basics of C:
	- Language features: functions, pointers, arrays
	- Idioms: Array-lengths, strings with '\0' terminators
	- Control constructs and int guards
- Today, more features:
	- Local declarations
	- Storage duration and scope
	- Left vs. right expressions; more pointers
	- Dangling pointers
	- Stack arrays and implicit pointers (confusing)
- Later: structs; the heap and manual memory management

#### Storage, lifetime, and scope

- At run-time, every variable needs space
	- When is the space allocated and deallocated?
- Every variable has scope
	- Where can the variable be used?
- Allocating space is separate from initializing that space
	- Use uninitialized bytes? Hopefully crash but undefined.
	- Unlike Java, where object references default to null and numbers default to zero; and complains about uninitialized local variables

## Storage, lifetime, and scope

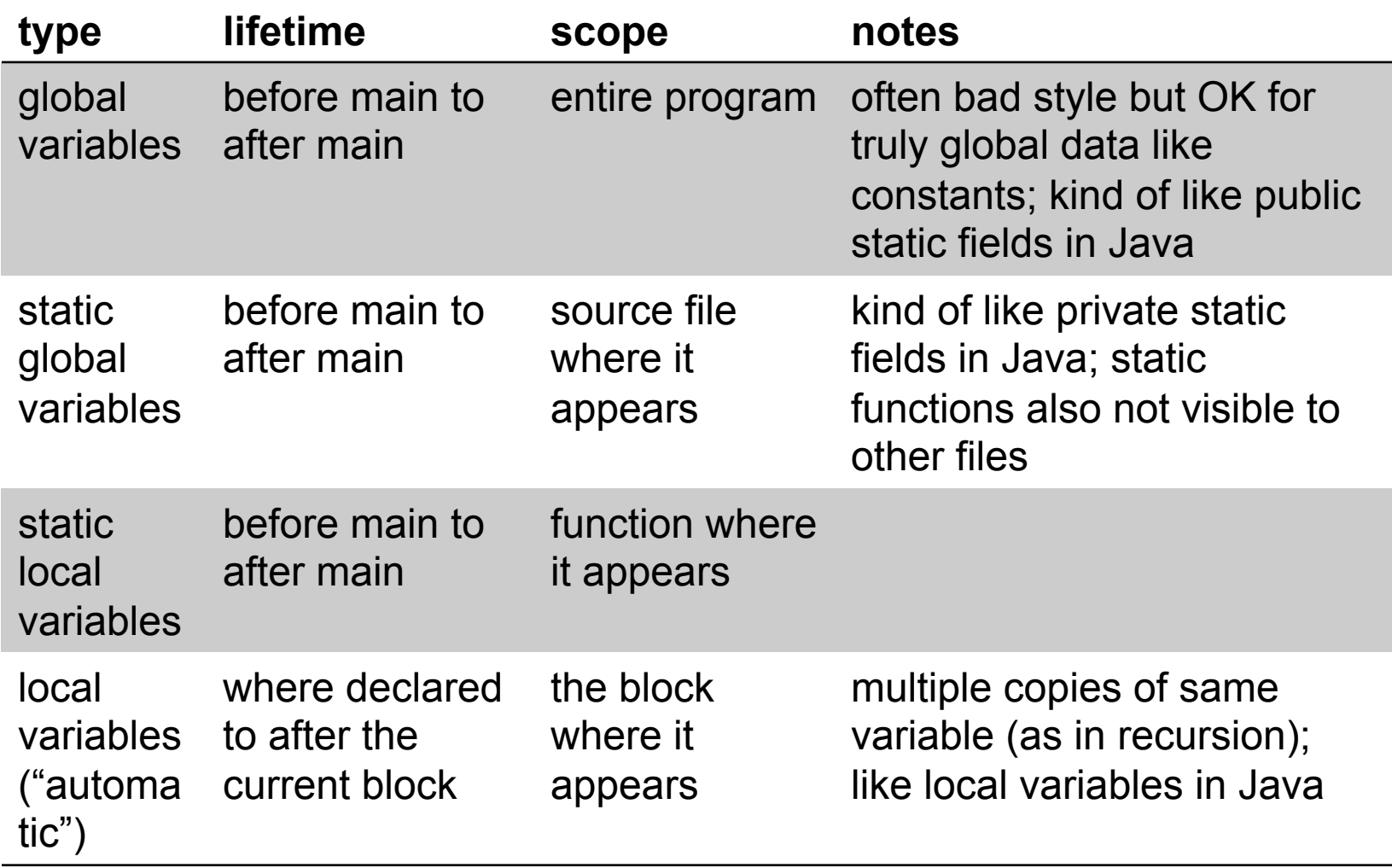

#### lvalues vs rvalues

- In intro courses we are usually fairly sloppy about the difference between the left side of an assignment and the right. To "really get" C, it helps to get this straight:
	- Law #1: Left-expressions get evaluated to locations (addresses)
	- Law #2: Right-expressions get evaluated to values
	- Law #3: Values include numbers and pointers (addresses)
- The key difference is the "rule" for locations:
	- As a left-expression, a we have a location and are done
	- As a right-expression, we get the location's contents
- Most things do not make sense as left expressions
- Note: This is true in Java too

## **Conversions**

• lvalue can be implicitly converted to rvalue, by evaluation

 $-$  e.g.  $x = z$ ; Ivalue z is converted to an rvalue

• rvalue can be explicitly converted to lvalue, by dereference operator (\*)

 $-$  e.g.,  $*(y+1) = 5$ ; rvalue  $(y+1)$  is converted to Ivalue

- using dereference on a non pointer type results in a type error
- lvalue can be explicitly converted to rvalue, by address-of operator (&)
	- $-$  e.g., mypointer = &x; Ivalue x is converted to rvalue
	- $-$  using address-of on an rvalue is an error  $66$

#### Rvalue to lvalue conversion example

- $\cdot$  int  $\cdot$ y;
- $\bullet$  …
- $*(y+4) = 1$

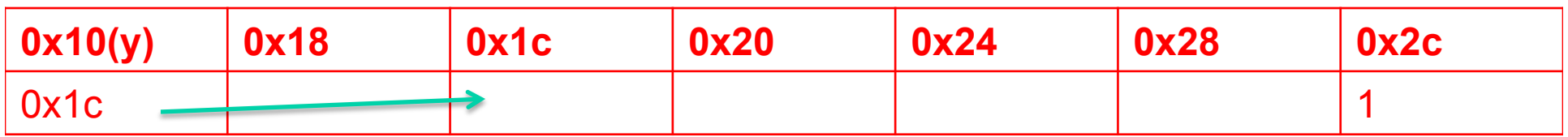

y points to location  $0x1c$ .  $0x1c + 4*4 = 0x2c$  (4\*4 because y is an integer pointer)

### Function arguments

- Storage and scope of arguments is like for local variables
- But initialized by the caller ("copying" the value)
- So assigning to an argument has no affect on the caller
- But assigning to the space *pointed-to* by an argument does affect the caller

```
int f(int x) {
  x = x + 1;
    return x; 
}
```
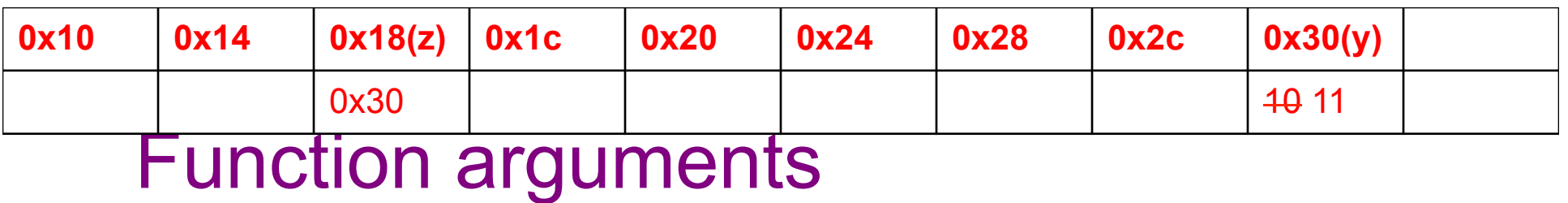

- Storage and scope of arguments is like for local variables
- But initialized by the caller ("copying" the value)
- So assigning to an argument has no affect on the caller
- But assigning to the space *pointed-to* by an argument does affect the caller

int f(int x) {   
 
$$
x = x + 1;
$$
   
  $x = x + 1;$    
  $x = 10;$ 

\nreturn x;

\nint f(y) = f(y);   
  $y = 10;$ 

\nint f(y) = f(y);   
  $y = 10;$ 

\nint g(8y);   
  $y = 11;$ 

9

### Pointer video

• Binky

### Pointers to pointers to …

- Any level of pointer makes sense:
	- Example: argv, \*argv, \*\*argv
	- Same example: argv, argv[0], argv[0][0]
- But &(&p) makes no sense (&p is not a left-expression, the value is an address but the value is in no-particularplace)
- This makes sense (well, at least it's legal C):

```
void f(int x) \{int^*p = 8x;int^{**}q = 8p; ... can use x, p, *p, q, *q, **q, ... 
}
```
• Note: When playing, you can print pointers (i.e., addresses) with %p (just numbers in hexadecimal)

# Dangling pointers

```
int* f(int x) {
  int *p; 
  if(x) {
   int y = 3;
   p = 8y; // ok} // ok, but p now dangling 
  *p = 7; // could CRASH! It is a bug
  return p; // bad to return dangling pointer but will not crash
} 
void g(int *p) { *p = 123; } 
void h() \{g(f(7)); // HOPEFULLY CRASHES! (but maybe not) 
}
```
### Arrays and Pointers

- If p has type  $T^*$  or type  $T[]$ :
	- \*p has type T
	- If i is an int, p+i refers to the location of an item of type T that is i items past p (*not* +i storage locations unless each item of type T takes up exactly 1 unit of storage)
	- p[i] is defined to mean  $*(p+i)$
	- if p is used in an expression (including as a function argument) it has type T\*
		- Even if it is declared as having type T[ ]
		- One consequence: array arguments are always "passed by reference" (as a pointer), not "by value" (which would mean copying the entire array value)

#### Arrays revisited

• "Implicit array promotion": a variable of type T[ ] becomes a variable of type T\* in an expression

```
void f1(int * p) { *p = 5; }int^* f2() {
  int x[3]; /* x on stack */
  x[0] = 5;' (&x)[0] = 5; wrong */
  *_{X} = 5;
  *(x+0) = 5;f1(x);\frac{1}{2} f1(&x); wrong – watch types! */
\prime x = &x[2]; wrong – x isn't really a pointer! */
  int *p = &x[2]; 
  return x; \frac{1}{2} wrong – dangling pointer – but type correct \frac{1}{2}}
```